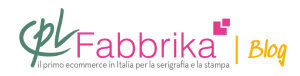

## **COME INVIARE I FILE DEI DECORI PER L'INCISONE DEI TELAI SERIGRAFICI**

**Buongiorno, Vorrei ordinare un telaio emulsionato ed inciso con una mia grafica… STAMPASUBITO – TELAIO INCISO 42×52 CM – PROFILO LEGNO – 77 FILI/CM 2930 ho scelto questa descrizione. il telaio arriva pronto per l uso? Il file che vi dovro inviare sopo l ordine va diritto o specchiato? lo si inviua normalmente alla mail indicata..? riconoscete dopo che il file è mio? Grazie**

*Simone, Correggio*

Normalmente si procede così:

Il cliente completa il suo ordine di **[Stampasubito](http://www.cplfabbrika.com/telai-stampa-subito.html)** e seguendo le istruzioni, all'interno della procedura, allega il suo file inserendolo nel template. In questo modo abbiamo anche l'esatta posizione del disegno sul telaio.

Perciò il file non viene inviato dopo l'ordine, ma durante l'ordine stesso.

Il disegno va sempre considerato diritto e mai specchiato.

Se, durante l'effettuazione dell'ordine, si incontrano difficoltà, è sufficiente telefonarci allo 019 481502 per ricevere tutta l'assistenza necessaria.

## **Puoi Trovare l'articolo al seguente indirizzo:**

[https://serigrafiaitalia.cplfabbrika.com/4889/come-inviare-i-file-dei-decori-per-lincisone-dei-tel](https://serigrafiaitalia.cplfabbrika.com/4889/come-inviare-i-file-dei-decori-per-lincisone-dei-telai-serigrafici/) [ai-serigrafici/](https://serigrafiaitalia.cplfabbrika.com/4889/come-inviare-i-file-dei-decori-per-lincisone-dei-telai-serigrafici/)